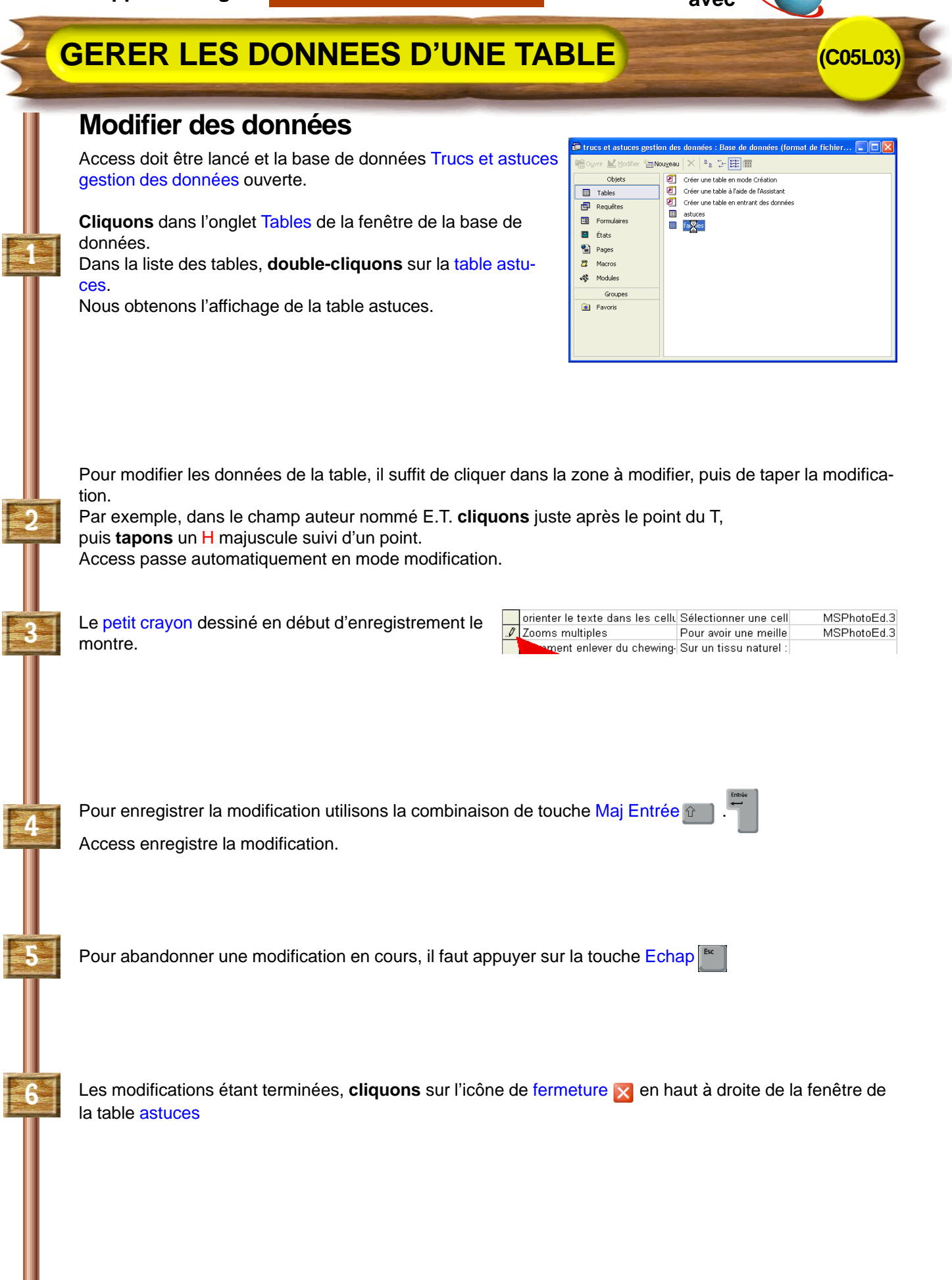

**XYNOP**